## Structure of VB Project Code:

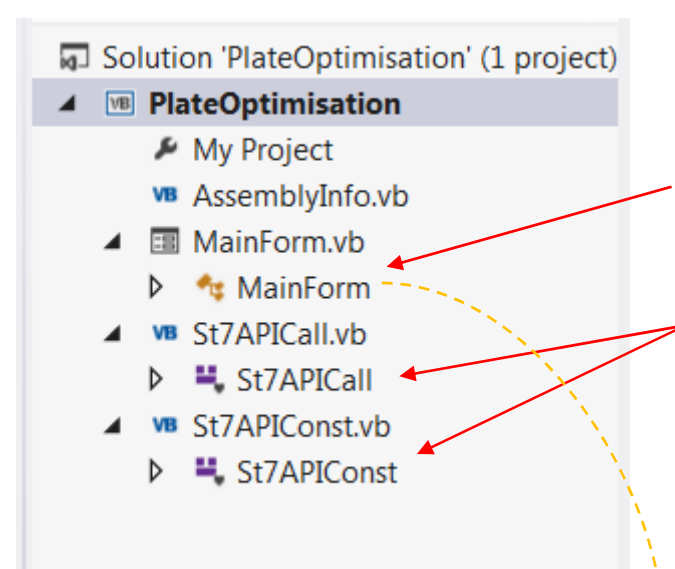

Main Code (with GUI and program running code)

Vb Modules (come with all functions for connection to Structural software)

I plan to copy a code here. Instead of GUI I would define all needed external variables in GH… but how can I import Modules? VB scripting component allows just to write code under one Sub.

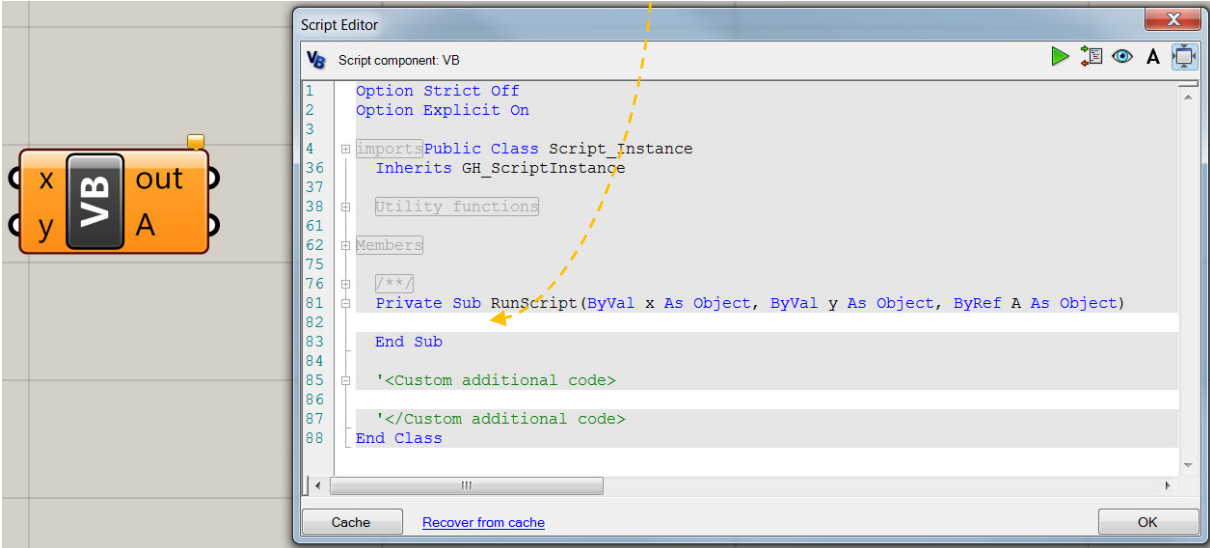

## If it means something…Project properties:

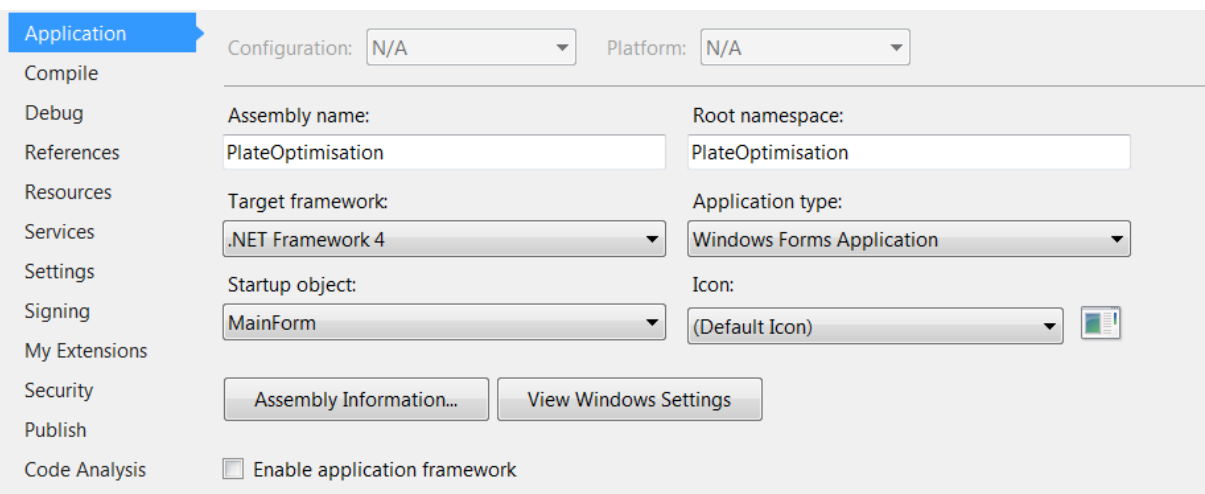

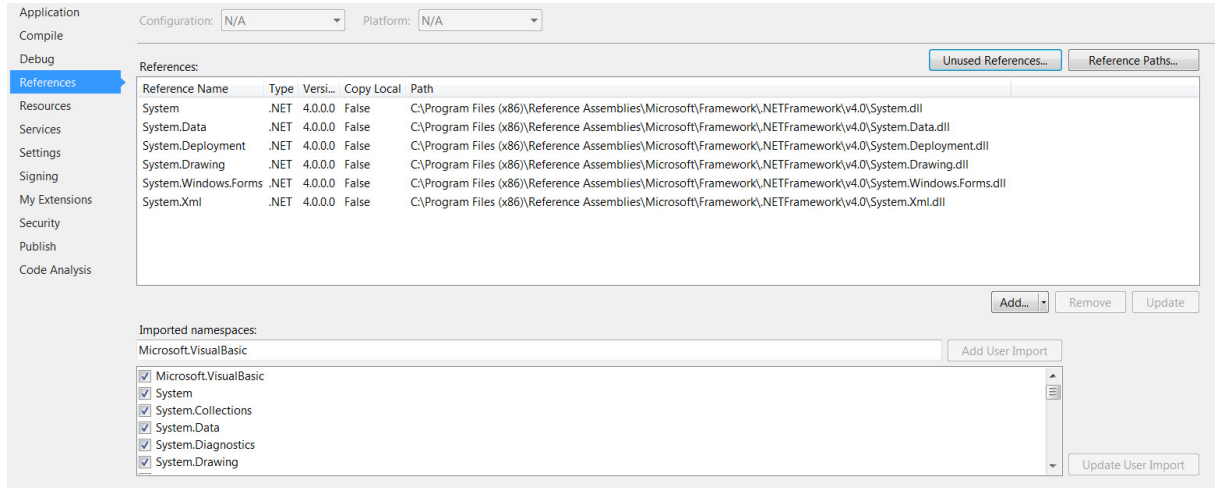

## Cutout from ST7APICall Module:

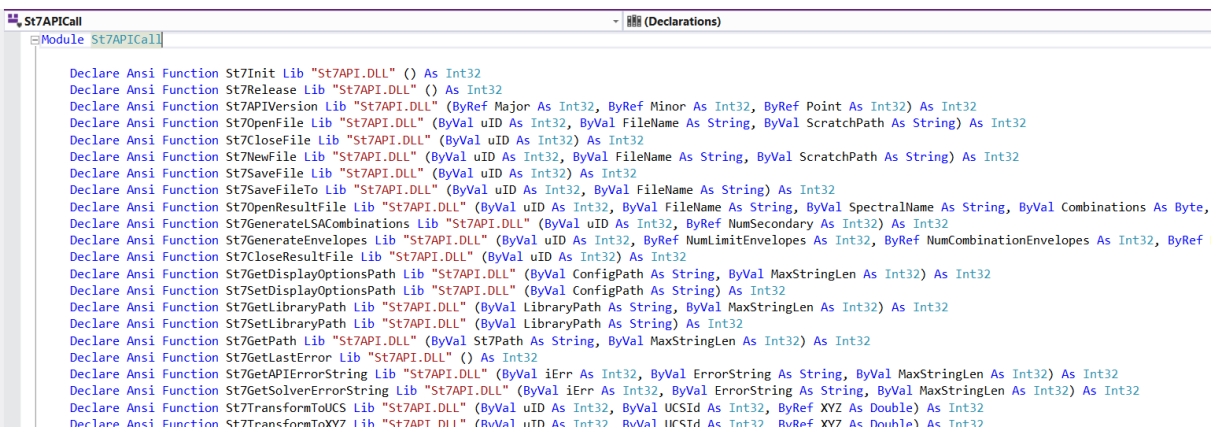